## **Pdf Photoshop Software Free Download |TOP|**

Cracking Adobe Photoshop is a bit more involved, but it can be done. First, you'll need to download a program called a keygen. This is a program that will generate a valid serial number for you, so that you can activate the full version of the software without having to pay for it. After the keygen is downloaded, run it and generate a valid serial number. Cracking Adobe Photoshop is a bit more involved, but it can be done. First, you'll need to download a program called a keygen. This is a program that will generate a valid serial number for you, so that you can activate the full version of the software without having to pay for it. After the keygen is downloaded, run it and generate a valid serial number. Then, launch Adobe Photoshop and enter the serial number.

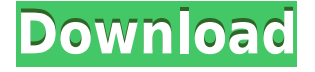

Adobe Creative Cloud printing is readily available on the web and is represented in the iPad Pro version of Photoshop as well as the Adobe Cloud app. It can be configured to print with a network printer using the Smart Preview Panel in Photoshop. Saving color settings such as spot colors and ICC profiles is supported. The interface provided with Cloud Print is similar to what you would see with the web app, with a menu on the left, a large preview (linked to the cloud printer) on the right, and a desktop with Photoshop tools to modify or add to the page. The Settings menu checks general configuration settings and those specific to the printer, like size. Adobe Creative Cloud is an incredibly useful application that can save you time while editing your photos and PDF files. But when I tested it on the iPad Pro, I found it lacking. From the iPad version, I missed the Library feature, the dark mode, and the file manager. But I loved the ability to view my recent edits or open a reference file in order to find a particular color or spot color that may be used throughout a project. The iPad Pro version is easy to use, as it would be with any drawing tablet, but it lacks the drawing and painting tools of the desktop version of Photoshop. As mentioned above, I'm a fan of the tactile experience of drawing on paper (especially with a stylus) or on a tablet. I also like the ability to zoom in on a particular spot in a photo at will. With Adobe Photoshop Sketch, you can use the drawing pen, stylus, or fingers to create on-screen shapes. You then do the same on the iPad Pro's Touch Screen. You can zoom in and out, you can move, change, and delete. You can even select text and draw on it and then choose to fill in the text that's been selected. It works well, especially if you use the optional soft white eraser.

## **Download Photoshop 2021 (Version 22.0.0)Activator With Activation Code For PC 2022**

Notice that the part of the photo that is black has pixels with just one color—black. The part that's white has pixels with two colors. One is white, the other is the color selected in the Sample Color window. Exactly how do these colors interfere with the other colors in the photo? Well, only one color from each pixel can be on top of another color. When you click OK the rest of your chosen color is repainted. By painting in black-and-white blocks, we have created this version of our initial photo. Now repeat this process for each additional color you select in the Sample Color window, between Steps 3 and 4. You'll notice that, as you increase the number of colors in your Sample color window, Photoshop paints a progressively more blended version of your image. As you increase the number of Sample color colors, the true color of the selected color gets lost under the blended color. This can be seen in this screenshot: The Brush tool allows you to push, pull, and loop selections. You can also add color and make adjustments by scaling, adding a layer with adjustments, and more. If you're shooting with an iPad, you can use the Touch-Up tool to quickly access and manage your brushes. **Pros:** The timeline and undo button allow you to create a project with multiple layers and easily adjust what you're working on without losing all the notes along the way. You can easily edit and format text and add styles and effects to your images, and you can quickly apply changes to multiple images in a single project.

**Cons:** If you're looking for full control over your image, then Shadow and Highlight made up for part of the loss in functionality that comes with the shift to a simpler interface. In my day-to-day work, it's mostly the loss of the layers panel that I'm peeved about.

**Cost:** \$75.

**Special Offer:** Get three months of Creative Cloud for just \$20, which means you get Photoshop CC (\$59.99), Lightroom (\$49.99), and the cloud storage plan (\$1.99/mo.) for a total of \$79.97. e3d0a04c9c

## **Photoshop 2021 (Version 22.0.0) With License Key Windows x32/64 2022**

in macOS Mojave. Also in macOS Mojave, Adobe's developer strategy - a modern internet app architecture that makes it easier to integrate graphics, interactivity, and mobile technologies - is built into the core of Photoshop. This architecture also enables the new optional "Share for Review" feature for within Photoshop. You can now move easily between the desktop version of Photoshop and one of the over 40 web-based "Share for Review" apps that work in the same way across Adobe's desktop products. This feature leverages the new web Adobe Document Cloud, making it easy to share files from your desktop with coworkers, family or friends, and even remotely. "While we continue to invest in bringing modern user interfaces, such as the physical layering system, to Photoshop, these enhancements – Share for Review, Multi-Touch, and Photoshop's integration with the Document Cloud - address our customers' needs today," said Shantanu Narayen, president of Adobe. Adobe is planning to update Photoshop with these same features on all platforms running Windows 10 and macOS 10.14 in the coming months, as well as provide them to Photoshop CC and Creative Cloud customers and on its family of document editing apps. The streamlined paper-based UI of Photoshop is being optimized for the new browser capabilities that allow easy access to the desktop while working on side projects online. Users also can navigate Photoshop directly from a browser. Navigational tools like keyboard shortcuts, placeholders and the application bar are now built into the UI, making the experience more workflow-focused and effective.

professional photoshop software free download ps photoshop software free download for windows 7 photoshop album software free download photoshop animation software free download photoshop application software free download photoshop setup 32 bit download small photoshop software free download samsung photoshop software free download www.adobe photoshop software free download windows xp photoshop software free download

Much like its Elements stablemate, Adobe Photoshop is lauded for its feature set, which is exposed in easy-to-find tabs within the interface. Accessing Photoshop's diverse toolset is quickly found via the right-click contextual menu, and the new organization makes it easier to find a specific tool. Whether you're a novice or an experienced designer, there is no shortage of resources available on the Web for those of you looking for inspiration. You can start with the learning apps that are available at CC.adobe.com, including the Adobe Creative Cloud Learn section that includes:

- Classroom training on prerelease PS updates
- Creative Cloud tutorials
- Releases of both the Adobe Creative Cloud Classroom and Creative Briefing

The Elements app continues to introduce highly intuitive features to support novice users of Adobe's powerful tools. The Elements App now includes advanced adjustments like Quick Mask and 20 to 35% of new or recently upgraded compositing and layer blending options. In the coming months, Elements will add new content-aware fill features. With some of these features, the app will learn what you do in your creations and take initiative to better things for you. There are also creative tools available at Creative Cloud Learn.Adobe.com, which you can use without paying for an annual

subscription to Adobe Creative Cloud to learn more about what's new and best in the latest and greatest photo editing software.

Adobe Photoshop offers the features to create two, three and four-page collages, which are cropped based on the original picture frame. Images are then arranged on a four-panel design, similar to an I-Pad, making it user-friendly for viewing and modifying. Additional collage features include the ability to swap within panels and to edit multiple collages at once, which is useful when creating multiple layouts. If you're not in the mood to manually edit your own album, you can select and use Your Photos from Dropbox, Flickr, Facebook, or Instagram. This Web platform was designed with the ability to offer immediate access while providing the newest versions of Photoshop. Like most Adobe Web platforms, this version can be downloaded to desktop computers or viewed from a wide range of devices. In fact, commenting works on the desktop version and in mobile Safari. Pro users can dive in and use Photoshop as they do now, but may find that they're missing out on the benefits of future versions of the software. In 2020, we've added a number of new features to the software such as, Content Aware Fill, seamless recoloring, the first new version of the miracle wacom tablets we've ever released, and improved versions of the caveat and scratch tools. Although Adobe attempted to remove any of the legacy only features that were included in Elements, some of the Elements-only tools like "frame-by-frame" adjustment, the F.F. Sys Adjustment panel, and many more, remained. Elements also has a version of the Magic Bullet toolset and the Software Lightroom Classic camera presets. Adobe has had a long-standing partnership with Nik Software so even Elements 3D has Nik products like Nik Color Efex Pro, Nik Collection, and others.

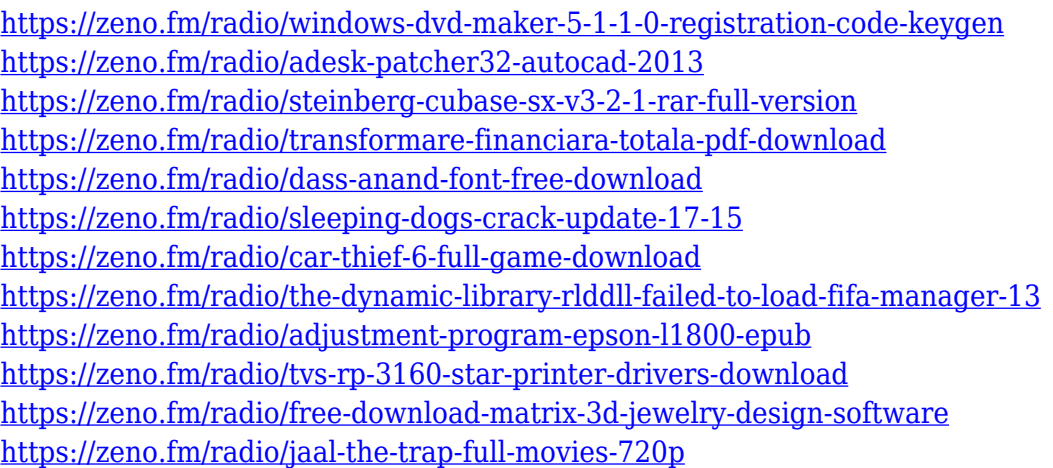

Designers and visual storytellers now have access to powerful brushes and creative patterns in Adobe XD. Adobe XD is a new, built-for-creatives, app, designed to produce true high-fidelity prototypes directly from pencil sketches. Because it's built on the same codebase as Adobe XD, users don't have to leave Photoshop to take advantage of the best features and performance. Adobe XD offers a creative canvas for prototyping projects and a way to share and collaborate on designs. Start by importing assets from Photoshop, Illustrator or other file types, and then use the app's new creative tools, layers and markers to edit, preview and share. Each of the design elements in Adobe XD are more than merely components of your prototyping workflow, they're true assets that can be reused, expanded upon and shared with other designers. In addition, Adobe XD boasts a streamlined workflow with integrated reusable assets that can be applied directly to the creative canvas in the app. Once applied, an asset becomes an interactive part of

your design. That includes text, shapes, illustrations, and objects that can be edited and shared with others. With the ability to add vectors and imported high-resolution assets from Photoshop and Illustrator, designers can create, view and edit full-fidelity prototypes from their desktop. Photoshop now lets designers create, edit and export content directly in the cloud, such as websites, or easily sync their work across their desktop and mobile devices. Designers can also set a password to protect their files, and share them with others in a secure collaborative way. Photographers can use the new Lens Correction panel to remove blur and make photos stand out, and their images can be easily shared and posted online without the need for the image to first be edited in Photoshop.

Some of the pictures that I have made are straight out of the magazines and I found the ability to make myself a blurred picture is very useful. As this is a software of Adobe. It is very easy to use and you can get much information about it on the website of Adobe. You can even purchase the software if you want to make more pictures. It comes with a lot of different files of which one can be applied to a particular image. You can choose to choose from a variety of templates such as the eJointed template that helps us make the different things that we think of. And it also comes with many different file options that allow you to make an image such as your own made by you for the printing industry or you can use the press templates which are an image of what the press is going to print. You can also use the collage templates where you will be able to make a collage from the scraps that you have. They are actually cameras that are used for the different innovations that we have. You can also make a proposal if you want to paint a thing by using the Photoshop with the ability to do this. The makers of the Photoshop keep updating the software over the years with more advanced functions. Looking for more? Check out the full range of new features from Adobe Photoshop and Adobe Photoshop Elements, or head over to Envato Tuts+ for more design related content – such as this round up of the 50+ Best Photoshop Templates From Envato Elements! You can also learn how to create a sketch Photoshop effect, change eye color in Photoshop, remove a person from a photo, and more.